## **Layout for Header**

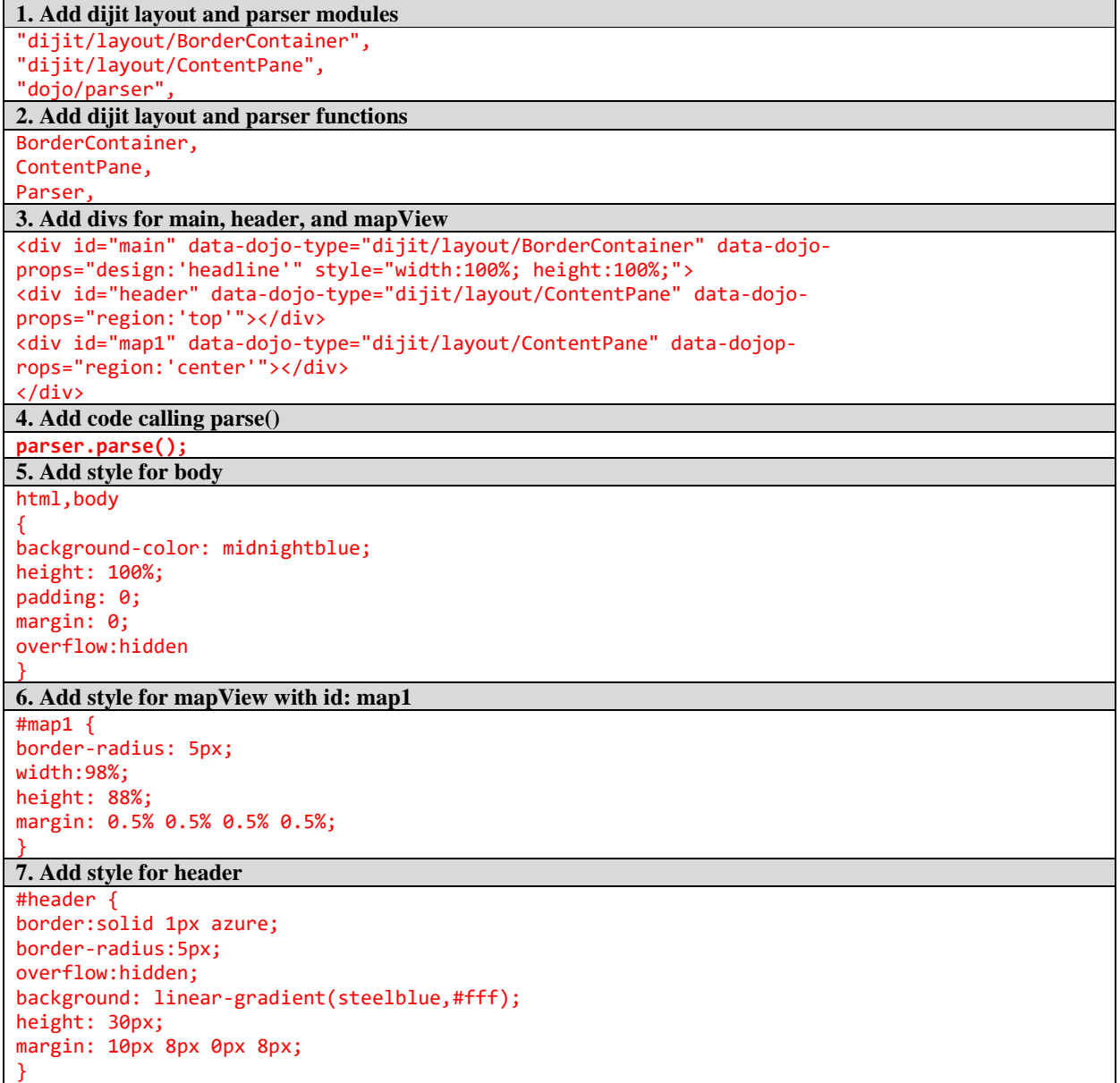